# Package 'gDRtestData'

July 16, 2024

Title gDRtestData - R data package with testing dose response data

Version 1.3.2

Date 2024-07-09

Description R package with internal dose-response test data. Package provides functions to generate input testing data that can be used as the input for gDR pipeline. It also contains qs files with MAE data processed by gDR.

Depends  $R$  ( $>= 4.2$ )

Imports checkmate, data.table

- Suggests BiocStyle, gDRstyle  $(>= 1.1.5)$ , knitr, qs, reshape2, rmarkdown, SummarizedExperiment, testthat, yaml
- URL <https://github.com/gdrplatform/gDRtestData>,

<https://gdrplatform.github.io/gDRtestData/>

BugReports <https://github.com/gdrplatform/gDRtestData/issues>

biocViews ExperimentData, TechnologyData

VignetteBuilder knitr

License Artistic-2.0

Encoding UTF-8

Roxygen list(markdown = TRUE)

RoxygenNote 7.3.1

Config/testthat/edition 3

git\_url https://git.bioconductor.org/packages/gDRtestData

git\_branch devel

git\_last\_commit 916c7a8

git\_last\_commit\_date 2024-07-10

Repository Bioconductor 3.20

Date/Publication 2024-07-16

```
Author Aleksander Chlebowski [aut],
     Bartosz Czech [aut] (<https://orcid.org/0000-0002-9908-3007>),
     Arkadiusz Gladki [cre, aut] (<https://orcid.org/0000-0002-7059-6378>),
     Marc Hafner [aut] (<https://orcid.org/0000-0003-1337-7598>),
     Marcin Kamianowski [aut],
     Sergiu Mocanu [aut],
     Natalia Potocka [aut],
     Dariusz Scigocki [aut],
     Janina Smola [aut],
     Allison Voung [aut]
```
Maintainer Arkadiusz Gladki <gladki.arkadiusz@gmail.com>

# **Contents**

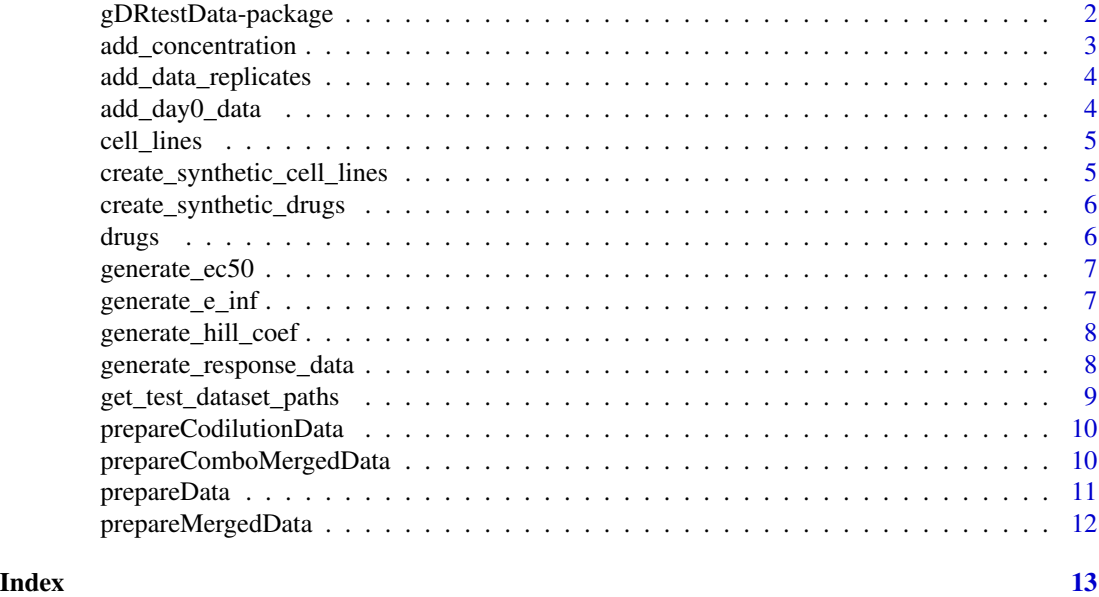

gDRtestData-package *gDRtestData: gDRtestData - R data package with testing dose response data*

#### Description

R package with internal dose-response test data. Package provides functions to generate input testing data that can be used as the input for gDR pipeline. It also contains qs files with MAE data processed by gDR.

#### Value

package help page

<span id="page-1-0"></span>

# <span id="page-2-0"></span>Note

To learn more about functions start with help(package = "gDRtestData")

#### Author(s)

Maintainer: Arkadiusz Gladki <gladki.arkadiusz@gmail.com> [\(ORCID\)](https://orcid.org/0000-0002-7059-6378)

Authors:

- Aleksander Chlebowski
- Bartosz Czech [\(ORCID\)](https://orcid.org/0000-0002-9908-3007)
- Marc Hafner [\(ORCID\)](https://orcid.org/0000-0003-1337-7598)
- Marcin Kamianowski
- Sergiu Mocanu
- Natalia Potocka
- Dariusz Scigocki
- Janina Smola
- Allison Voung

#### See Also

Useful links:

- <https://github.com/gdrplatform/gDRtestData>
- <https://gdrplatform.github.io/gDRtestData/>
- Report bugs at <https://github.com/gdrplatform/gDRtestData/issues>

add\_concentration *Add concentrations*

#### Description

Add concentrations

#### Usage

```
add\_concentration(df\_layout, concentrations = 10^(seq(-3, 1, 0.5)))
```
#### Arguments

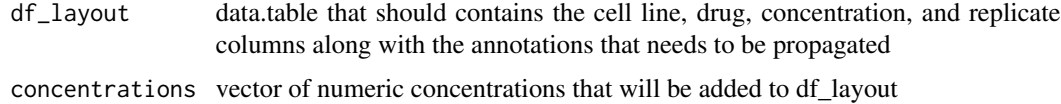

#### <span id="page-3-0"></span>Value

data.table with concentrations

#### Examples

```
cell_lines <- create_synthetic_cell_lines()
add_concentration(cell_lines)
```
add\_data\_replicates *Add data replicates*

#### Description

Add data replicates

#### Usage

```
add_data_replicates(df_layout)
```
#### Arguments

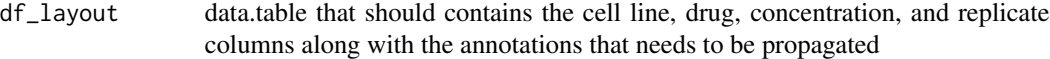

#### Value

data.table with replicates

#### Examples

```
cell_lines <- create_synthetic_cell_lines()
add_data_replicates(cell_lines)
```
add\_day0\_data *Add data with day 0*

#### Description

Add data with day 0

#### Usage

add\_day0\_data(df\_merged, noise\_level = 0.05)

#### <span id="page-4-0"></span>cell\_lines 5

#### Arguments

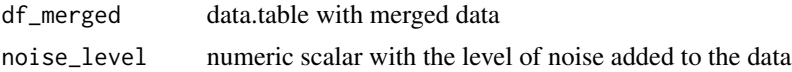

#### Value

data.table with day0 data

# Examples

```
cell_lines <- create_synthetic_cell_lines()
drugs <- create_synthetic_drugs()
df_merged <- prepareData(cell_lines[seq_len(2), ], drugs[seq_len(4), ])
df_merged$Duration <- 72
df_merged$ReadoutValue <- 0
add_day0_data(df_merged)
```
cell\_lines *Cell lines*

#### Description

Cell lines

#### Value

data.table

#### Examples

```
path <- system.file("annotation_data", "cell_lines.csv", package = "gDRtestData")
data.table::fread(file = path)
```
create\_synthetic\_cell\_lines *Create data.table with synthetic cell lines*

#### Description

Create data.table with synthetic cell lines

#### Usage

create\_synthetic\_cell\_lines()

# <span id="page-5-0"></span>Value

data.table with synthetic cell lines

#### Examples

```
create_synthetic_cell_lines()
```
create\_synthetic\_drugs

*Create data.table with synthetic drugs*

# Description

Create data.table with synthetic drugs

#### Usage

create\_synthetic\_drugs()

#### Value

data.table with synthetic drugs

#### Examples

```
create_synthetic_drugs()
```
drugs *Drugs*

#### Description

Drugs

# Value

data.table

#### Examples

```
path <- system.file("annotation_data", "drugs.csv", package = "gDRtestData")
data.table::fread(file = path)
```
<span id="page-6-0"></span>generate\_ec50 *Calculate EC50 metric*

#### Description

Calculate EC50 metric

# Usage

generate\_ec50(drugs, cell\_lines)

#### Arguments

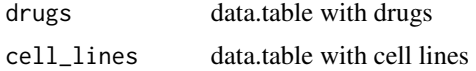

# Value

matrix with random EC50

#### Examples

generate\_ec50(create\_synthetic\_drugs(), create\_synthetic\_cell\_lines())

generate\_e\_inf *Calculate E inf metric*

# Description

Calculate E inf metric

### Usage

```
generate_e_inf(drugs, cell_lines)
```
# Arguments

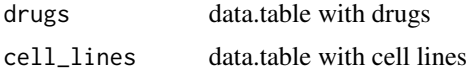

#### Value

matrix with random E inf

#### Examples

generate\_e\_inf(create\_synthetic\_drugs(), create\_synthetic\_cell\_lines())

generate\_hill\_coef *Generate hill coefficient*

#### Description

Generate hill coefficient

#### Usage

generate\_hill\_coef(drugs, cell\_lines)

#### Arguments

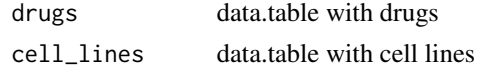

# Value

matrix with random hill coefficient

#### Examples

generate\_hill\_coef(create\_synthetic\_drugs(), create\_synthetic\_cell\_lines())

generate\_response\_data

*Generate response data*

# Description

Generate response data

#### Usage

```
generate_response_data(df_layout, noise_level = 0.1)
```
#### Arguments

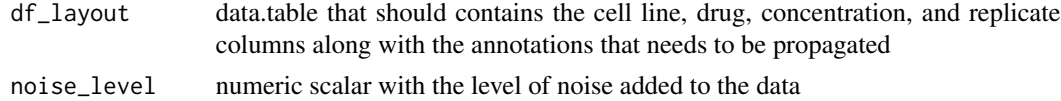

<span id="page-7-0"></span>

<span id="page-8-0"></span>get\_test\_dataset\_paths 9

#### Value

data.table with response data

#### Examples

```
cell_lines <- create_synthetic_cell_lines()
drugs <- create_synthetic_drugs()
df_layout <- prepareData(cell_lines[seq_len(2), ], drugs[seq_len(4), ])
generate_response_data(df_layout)
```
get\_test\_dataset\_paths

*get\_test\_dataset\_paths*

#### Description

Returns named vector of absolute paths to test datasets.

#### Usage

```
get_test_dataset_paths(datasets_dir = NULL, pattern = "finalMAE_")
```
#### Arguments

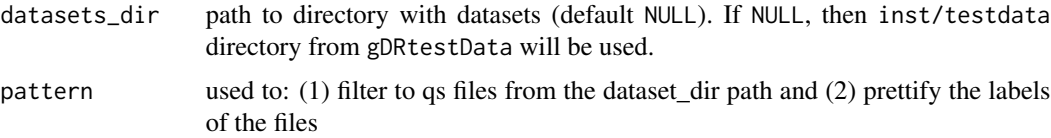

#### Value

named vector of absolute paths

#### Author(s)

Kamil Foltyński <kamil.foltynski@contractors.roche.com>

#### Examples

```
get_test_dataset_paths()
path <- system.file("testdata", package = "gDRtestData", mustWork = TRUE)
get_test_dataset_paths(path)
```
<span id="page-9-0"></span>prepareCodilutionData *prepareCodilutionData*

# Description

Create data.table with input co-dilution data containing noise for testing purposes

#### Usage

```
prepareCodilutionData(
 cell_lines,
 drugs,
 drugsIdx2 = 1,
 conc = 10^(seq(-3, 1, 0.5)),
 noise = 0.1)
```
### Arguments

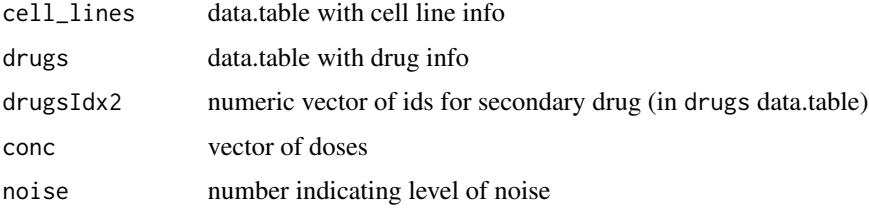

#### Value

data.table with input data for testing

#### Examples

```
prepareCodilutionData(create_synthetic_cell_lines()[seq_len(2), ],
                     create_synthetic_drugs()[seq_len(4), ])
```
prepareComboMergedData

*prepareComboMergedData*

#### Description

Create data.table with input combination data containing noise for testing purposes

# <span id="page-10-0"></span>prepareData 11

# Usage

```
prepareComboMergedData(
 cell_lines,
  drugs,
 drugsIdx1 = 2:4,
  drugsIdx2 = c(26, 26, 26),
  concentration = c(0, 0.2, 1),
 noise = 0.1,
 modifyDf2 = FALSE
\mathcal{E}
```
#### Arguments

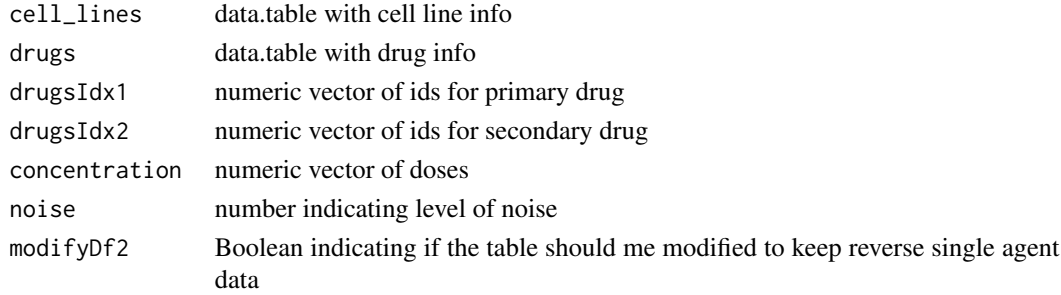

# Value

data.table with input data for testing

# Examples

prepareComboMergedData(create\_synthetic\_cell\_lines(), create\_synthetic\_drugs())

prepareData *prepareData*

# Description

Create data.table with input data for testing purposes

#### Usage

```
prepareData(cell_lines, drugs, conc = 10^(seq(-3, 1, 0.5)))
```
#### Arguments

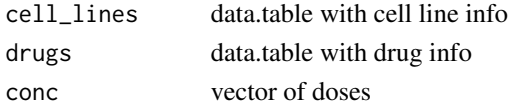

## <span id="page-11-0"></span>Value

data.table with input data for testing

#### Examples

```
prepareData(create_synthetic_cell_lines(), create_synthetic_drugs())
```
prepareMergedData *prepareMergedData*

#### Description

Create data.table with input data containing noise for testing purposes

#### Usage

```
prepareMergedData(cell_lines, drugs, noise = 0.1)
```
# Arguments

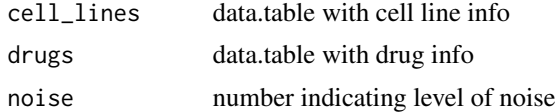

#### Value

data.table with input data for testing

#### Examples

```
prepareMergedData(create_synthetic_cell_lines(), create_synthetic_drugs())
```
# <span id="page-12-0"></span>Index

∗ data cell\_lines, [5](#page-4-0) drugs, [6](#page-5-0) ∗ generate\_data add\_concentration, [3](#page-2-0) add\_data\_replicates, [4](#page-3-0) add\_day0\_data, [4](#page-3-0) create\_synthetic\_cell\_lines, [5](#page-4-0) create\_synthetic\_drugs, [6](#page-5-0) ∗ generate\_results generate\_e\_inf, [7](#page-6-0) generate\_ec50, [7](#page-6-0) generate\_hill\_coef, [8](#page-7-0) generate\_response\_data, [8](#page-7-0) ∗ generate\_test\_data get\_test\_dataset\_paths, [9](#page-8-0) prepareCodilutionData, [10](#page-9-0) prepareComboMergedData, [10](#page-9-0) prepareData, [11](#page-10-0) prepareMergedData, [12](#page-11-0) ∗ internal cell\_lines, [5](#page-4-0) drugs, [6](#page-5-0) gDRtestData-package, [2](#page-1-0) add\_concentration, [3](#page-2-0) add\_data\_replicates, [4](#page-3-0) add\_day0\_data, [4](#page-3-0) cell\_lines, [5](#page-4-0) create\_synthetic\_cell\_lines, [5](#page-4-0) create\_synthetic\_drugs, [6](#page-5-0) drugs, [6](#page-5-0) gDRtestData *(*gDRtestData-package*)*, [2](#page-1-0) gDRtestData-package, [2](#page-1-0) generate\_e\_inf, [7](#page-6-0) generate\_ec50, [7](#page-6-0)

generate\_hill\_coef, [8](#page-7-0)

generate\_response\_data, [8](#page-7-0) get\_test\_dataset\_paths, [9](#page-8-0)

prepareCodilutionData, [10](#page-9-0) prepareComboMergedData, [10](#page-9-0) prepareData, [11](#page-10-0) prepareMergedData, [12](#page-11-0)